HEINRICH-HERTZ-INSTITUT FÜR SCHWINGUNGSFORSCHUNG **BERLIN-CHARLOTTENBURG** 

*<sup>I</sup>*• *I II* /

# Technischer Bericht Nr. 73

Eine Meßeinrichtung für Wahlfehler= und Falschwahlhäufigkeit und Wahldauer bei Nummernscheiben- und Tastaturwahl

von

Dipl.: Ing. R. LVERS

Berlin 1 9 6 4

H 73

#### Technischer Bericht Nr. 73

.Eine Meßeinrichtung für Wahlfehler- und Falschwahlhäufig- . keit und Wahldauer bei Nummernscheiben- und Tastaturwahl

#### Zusammenfassung ·

Einleitend werden einige Begriffe definiert, mit denen das verbal ten der Teilnehmer beschriecen.·werden soll. Die Aufgaben der Meßeinrichtung und die Konzeption der Schaltung werden erläutert. Dann folgt eine Beschreibung der einzelnen Baugruppen und der Arceitsweise der Schaltungen •

. Heinrich-Hertz~Institut für Schwingungsforschung

Der Bearbeiter

gez. R. Evers

 $\begin{array}{r} \sqrt{10^{-110-2t}}\\ \hline 16 \\ \hline 16 \\ \hline 21 \\ \hline 32 \\ \hline 43 \\ \hline 54 \\ \hline 64 \\ \hline 74 \\ \hline 81 \\ \hline 164 \\ \hline 164 \\ \hline 164 \\ \hline 164 \\ \hline 164 \\ \hline 164 \\ \hline 164 \\ \hline 164 \\ \hline 164 \\ \hline 164 \\ \hline 164 \\ \hline 164 \\ \hline 164 \\ \hline 164 \\ \hline 164 \\ \hline 164 \\ \hline 164 \\$ Hein  $\frac{1}{2}$ 

'  $\left| \cdot \right|$ 

{Dipl.~Ing. R.Evers)

Der Atteilungsleiter Der Institutsdirektor

gez. Rothert gez. Rothert

(Prof.Dr.-Ing.G.Rotbert)

 $(Prof.Dr.-Ing.G.Rothert)$ 

Berlin-Charlottenburg 2, Februar 1964

#### Inhaltsverzeichnis

 $\mathbf{1}$   $\mathbf{1}$ 

- 1. Vorbemerkungen
	- 1.1. Meßaufgabe und Definition der zu messenden Größen
		- 1.2. Begründung des ausgeführten Entwurfs
- 2. Blockschaltbild und Aufgabe der Baugruppen
	- 2.1. Blockschaltbild
	- 2.2. Lochstreifenprüfgerät 4
	- 2~3. Wahlfehler- und Falschwahl-Prüfgerät 4 mit Bedienungsteil **und Sprechstellen**
	- 2.4. Meß- und Locheinrichtung mit Locher , 7 und Registrierschiene
- 3. Beschreibung der Schaltungen 7
	- 3.1. Loohstreifenprüfgerät in der antioche Terms
	- 3. 2 •. Wahlfehler- und Falschwahl-Prüfgerät 8 mit Bedienungsteil und Sprechstellen
	- 3.3. Meß- und Locheinrichtung mit Locher 13 und Registrierschiene

1

1

 $\overline{2}$ 

3

3

#### 1. Vorbemerkungen

#### 1.1. Meßaufgabe und Definition der zu messenden Größen

- 1

#### 1.1.1. Meßaufgabe

Eine der vielen im Augenblick in der Vermittlungstechnik diskutierten Fragen ist der Ersatz der Nummernscheibe durch eine Tastatur. Für die Beurteilung einer Sprechstelle mit Tastaturwahl ist es von Interesse, wie oft der Benutzer beim Wahlvorgang eine falsche Ziffer tastet und dadurch eine falsche Verbindung erhält. Ferner hat die Zeit eine Bedeutung, die der Teilnehmer zum Aussenden der gesamten Wahlinformation benötigt. Da keine an eine Fernsprechvermittlungsanlage angeschlossenen Tastatursprechstellen zur Verfügung standen und außerdem die Ermittlung einer Fehlverbindung im wirklichen ,Vermittlungsbetrieb nur durch Befragung der Benutzer möglich wäre, wurde es für die einfachste und günstigste Methode gehalten, eine Reihe von Testpersonen unter gleichen Bedingungen Gruppen von Rufnummern verschiedener Stellenzahl sowohl mit Nummernscheibe als auch mit Tastatur wählen zu lassen. Aus dem Vergleich der beiden Messungen lassen sich Rückschlüsse auf Vor- und Nachteile der Tastaturwahl ziehen.

### 1.1.2. Definition der zu messenden Größen

Zur Beurteilung des Verhaltens der Testpersonen sollten drei Größen bestimmt werden:

- 1. die Wahlfehlerhäufigkeit,
- 2. die Falschwahlhäufigkeit und
- 3. die Wahldauer., .

Unter einem Wahlfehler wird hier jede falsche Betätigung einer Taste oder der Nummernscheibe innerhalb einer Rufnummer verstan den, bei der eine andere Ziffer gewählt wird, als in der Liste der zu wählenden Rufnummern vorgesehen ist. Die Zahl der von einer Person zu wählenden Rufnummern sei n, die Zahl der Ziffern pro Rufnummer k, die Zahl der von der Versuchsperson in diesem Programm von n k-stelligen Nummern gemachten Fehler  $x_{\pi_{\alpha}}$ und die Zahl der an dem Versuch teilnehmenden Personen m, dann errechnet sich die mittlere Fehlerhäufigkeit zu

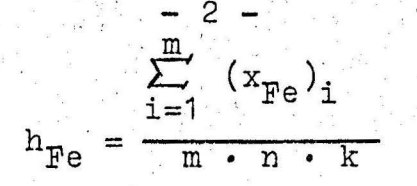

Unter einer Falschwahl wird hier - unabhängig von der Zahl der Fehler bei Wahl der Rufnummer - jede durch Fehler zustandegekommene oder vorzeitig abgebrochene Verbindung verstanden. Wenn x<sub>wo</sub> die Zahl der verursachten Falschwahlen ist, dann berechnet sich die mittlere Falschwahlhäufigkeit zu

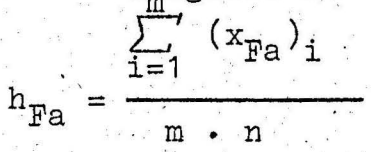

Als Wahldauer wird die Zeit vom Atheten des Handapparates tis zum letzten Wählimpuls der gesamten Rufnummer gewertet!

#### 1.2. Begründung des ausgeführten Entwurfs

Bei dem Entwurf der Meßeinrichtung wurde darauf Rücksicht genommen, daß ein Lochstreifenprüfgerät zur Verfügung stand, das die in einen eingelegten Lochstreifen eingestanzten Zeichen erkennt, bei den durch Drücken einer Taste als "richtig" gekennzeichneten Zeichen den Abtaster fortschaltet, bei Auftreten eines "falschen" Zeichens aber den Abtaster anhält und "Alarm" auslöst.

An die Stelle der Drucktasten, die bestimmte Ziffern kennzeichnen, treten bei der vorliegenden Meßaufgabe Kontakte von Ziffernrelais, die von der Versuchsperson durch Betätigung der Nummernscheibe oder Drücken einer Taste der Tastatursprechstelle eingestellt werden. In den angeschlossenen Lochstreifensender wird ein Lochstreifen eingelegt, der die von der Versuchsperson zu wählenden Ziffern enthält. Anfang und Ende einer Rufnummer werden durch Betätigung der Gabel und im Lochstreifen durch das Zwischenraum (Zwr)- Zeichen gekennzeichnet.

Da ermittelt werden soll, ob und wieviele Fehler innerhalb einer Rufnummer gemacht werden, darf das Prüfgerät den Lochstreifensender nicht beim Auftreten eines Fehlers anhalten und Alarm auslösen, sondern muß den Fehler, ohne daß die Versuchsperson es merkt, an einen Registrierteil melden.

Die Meßeinrichtung soll also folgenden Ablauf der Messung ermög-

#### -liehen:

Der Versuchsperson wird eine Liste von Rufnummern angeboten, von· denen immer nur eine sichtbar ist. Nach Abheben des Handapparates wird die vorgeschriebene Rufnummer gewählt. Bei jeder Ziffer prüft das Gerät, ob die gewählte Ziffer mit der im Lochstreifen ütereinstimmt. Bei Auftreten eines Fehlers wird ein solcher registriert, gleichzeitig eine Falschwahl - letztere aber nur einmal innerhalb einer Rufnummer. Das Gerät zahlt die Impulsserien, bzw. Ziffern und registriert gegebenenfalls ferner, ob und wieviele Ziffern zu wenig oder zu viel gewählt werden. Dabei wird der Lochstreifensender immer so gesteuert, daß der Lochstreifen zu Beginn einer neuen Nummer an der richtigen Stelle des eingestanzten Programms steht. Nach Ende der Messung werden die gemachten Fehler, Falschwahlen etc. in einer Liste notiert. Das Gerät muß auf 6 -, 9 -, 12 - und 15 - stellige Rufnummern einstellbar sein.

Bei dieser Weßmethode kann nicht festgestellt werden, an wel-. ' eher Stelle im Programm ein Fehler aufgetreten ist; eine·genaue Analyse der auftretenden Fehler ist also nicht möglich. Es lassen sich aber indirekt Rückschlüsse ziehen; z.B. deutet das Auftreten eines oder mehrerer Fehler und das gleichzeitige Auftreten einer zuviel gewählten .Ziffer darauf hin, daß eine Ziffer doppelt gewählt wurde; die Zahl der Fehler ist hierbei ein Hinweis darauf, an welcher Stelle in der Rufnummer diese Ziffer stand.

Zum Messen und Registrieren, der Wahldauer.wurde eine Meß- und ,Locheinrichtung gebaut, die auch in dem im Technischen Bericht Nr. 52 beschriebenen Gerät verwendet werden kann. Die gemessenen Zeiten werden in einen Lochstreifen gestanzt, so daß sie leicht mit Hilfe einer Rechenmaschine ausgewertet werden können. Die Meßwerte det einzelnen Versucihspersonen werden im Lochstreifen durch Abstände getrennt, damit eine eindeutige Zuordnung von Fehlern, Falschwahlen und mittlerer Wahldauer möglich ist.

#### 2. Blockschalttild und Aufgabe der Baugruppen

2.1~.Blockschaltbild

Im Bild 1 ist das Blockschaltbild der Meßeinrichtung darge-

stellt. Es besteht aus dem Lochstreifenprüfgerät mit dem Lochstreifenabtaster, dem Falschwahl- und Wahlfehler - Prüf gerät mit dem Steuer- und Registrierteil, dem Bedienungsteil : mit den beiden Sprechstellen und der Meß- und Locheinrichtung für die Zeitmessung mit dem Streifenlocher.

#### 2.2. Lochstreifenprüfgerät

Das Lochstreifenprüfgerät hat die Aufgabe, den Lochstreifenabtaster, der das Programm der Rufnummern abtastet, zu steuern. Seine Funktionen sollen hier nur so weit beschrieben werden, wie sie für diese Meßaufgabe von Bedeutung sind. Bei Wahl einer Ziffer vergleicht es die im Lochstreifen eingestanzte Ziffer mit der gewählten und legt bei Auftreten eines Fehlers Potential an eine zum Fehlerrelais führende Leitung. Wenn der Ziffernvergleich beendet ist, steuert das Gerät den Sender um einen Schritt auf das nächste Zeichen des Streifens weiter.

Der verwendete Lochstreifenabtaster T send 1b hat ein elektromagnetisches Schrittschaltwerk für den Vorschub und arbeitet bei einer Geschwindigkeit von ca. 100 ms/Zeichen noch sicher. Da selbst bei Tastaturwahl das Aussenden zweier aufeinanderfolgender Ziffern mit sehr großer Wahrscheinlichkeit mehr als 100ms Zeit in Anspruch nimmt, ist die Vorschubgeschwindigkeit ausreichend.

#### 2.3. Wahlfehler- und Falschwahl-Prüfgerät mit Bedienungsteil teil und Sprechstellen

#### 2.3.1. Steuerteil

Der Steuerteil hat fünf aufgaben:

Er gibt die einlaufende Wahlinformation an das Vergleichs- $1.$ netzwerk des Lochstreifenprüfgerätes weiter. Ist die Tastatursprechstelle eingeschaltet, werden die ankommenden Gleichstromimpulse unathängig von der Länge des Tastendrucks solange dem Lochstreifenprüfgerät angeboten, bis dieses den Vergleich beendet und den Lochstreifensender weitergeschaltet hat. Gleichzeitig wird der Weg für alle anderen Tasten gesperrt. Ist die Nummernscheibe angeschaltet, so wird die einlaufende Impulsserie in den im Tastaturapparat verwendeten Code umgewandelt (Siehe 2.3.4.).

2. Der Steuerteil zählt die Zahl der einlaufenden Impulsserien bzw. Ziffern. Legt die Versuchsperson vor Ende der Nummer auf, so wird ein Befehl an den Steuerteil des Lochstreifenprüfgerätes gegeben, den Lochstreifen auf den Anfang der nächsten Nummer weiterzuschalten. Wählt die Versuchsperson nach dem Ende der vorgeschriebenen Rufnummer noch weiter, so wird der Lochstreifensender auf dem Beginn der nächsten Nummer festgehalten.

 $-5$ 

- $3.$ Der Steuerteil gibt an das Registrierrelais der Meß- und Locheinrichtung den Befehl zum Beginn der Messung und unterbricht die Messung nach dem Einlaufen der letzten Impulsserie. Ferner verhindert er das Auslochen der gemessenen Zeit, wenn der Handapparat vor dem Ende der Rufnummer aufgelegt wird.
- Vom Steuerteil werden die notwendigen Impulse an den Re- $4.$ gistrierteil gegeten.
- $5.$ Am Ende jeder Rufnummer wird beim Auflegen des Handapparates an den Bedienungsteil der Befehl gegeben, der Versuchsperson die nächste zu wählende Rufnummer anzubieten.

#### 2.3.2. Registrierteil

Der Registrierteil besteht aus 12 Gesprächszählern, je 6 für Nummernscheibenwahl  $(N_1 - N_6)$  und für Tastaturwahl (T 1 - T 6). Registriert werden:

- die zuviel gewählten Ziffern durch N 1 und T 1;  $\{a\}$
- die Zahl der Rufnummern, in denen zu viele Ziffern ge $b)$ wählt werden, durch N 2 und T 2;
- die zu wenig gewählten Ziffern durch N 3 und T 3:  $c)$
- die Zahl der Rufnummern, in denen zu wenige Ziffern ged) wählt werden, durch N 4 und T 4;
- die Wahlfehler durch N 5 und T 5;  $e$ )
- die Falschwahlen durch N 6 und T 6.  $f$ )

#### 2.3.3. Bedienungsteil

Im Bedienungsteil sind die Anschlußstecker für die beiden Sprechstellen, der Anschlußstecker für die Meß- und Locheinrichtung,

der Schalter zum Umschalten von Nummernscheibenwahl auf Tastaturwahl und der Schalter zum Einstellen der gewünschten Stellenzahl der zu wählenden Rufnummer untergebracht. Außerdem enthält der Bedienungsteil einen Programmeinschub. Eine vom Steuerteil fortgeschaltete Rolle, auf die der Papierstreifen mit den zu wählenden Rufnummern aufgewickelt ist, zeigt der Versuchsperson in einem Fenster die jeweils zu wählende Rufnummer.

#### 2.3.4. Sprechstellen

Die Nummernscheitensprechstelle sendet die Wahlimpulse mit ihrem nsi-Kontakt in der üblichen Weise als Ruhestromimpulse aus. Die ausgesandten Impulsserien werden im Steuerteil des Wahlfehler- und Falschwahl-Prüfgerätes von einem Zählmagneten gezählt. dessen am Ende der Wahlserie angedrückter Ankerkontakt eines der 10 Ziffernrelais erregt. Die Gabel hat einen Arbeits- und einen Ruhekontakt. Der Ruhekontakt steuert das Gabelrelais im Wahlfehler- und Falschwahl-Prüfgerät, der Arbeitskontakt wird dazu verwendet, die Dauer der Erregung des Gabelrelais zu begrenzen.

Die Tastatursprechstelle mit der Tastenanordnung

1 2 3 4 5  $67890$ 

verfügt über einen Arbeits- und einen Ruhekontakt je Taste und über je zwei Arbeits- und Ruhekontakte für die Tasten 1 bis 5 und 6 bis 0 gemeinsam. Die 10 Arbeitskontakte der Tasten 1 bis 0 sind durch 10 Leitungen mit den Erregerwicklungen der 10. Ziffernrelais vertunden, der Ruhekontakt der Gabel steuert das Gabelrelais. Die gemeinsamen Ruhekontakte der Tasten 1 bis 5 und 6 bis 0 und der Arbeitskontakt der Gabel sind in Reihe geschaltet und begrenzen die Dauer der Erregung der Ziffernrelais und des Gabelrelais.

Die Tastenbreite beträgt 10 mm, der Abstand zweier nebeneinanderliegender Tasten 6 mm, der Abstand der beiden Reihen 10 mm.

Die beiden Sprechstellen haben, abgesehen von Nummernscheibe und Tastatur, gleiche Form und Farbe.

#### 2.4. Meß- und Locheinrichtung mit Locher und Registrierschiene

Die Meß- und Locheinrichtung mißt die Wahldauer und speichert sie in einem Lochstreifen. Da das Gerät auch anstelle der im Technischen Bericht Nr. 52 beschriebenen Zeitmeßeinrichtung verwendet werden soll, entsprechen seine Daten denen des dort beschriebenen Gerätes. Die aus der Netzfrequenz abgeleiteten 20 ms-Impulse für die Zeitmessung schalten zwei Zählketten mit einem ·Zählvolumen von je 999 Impulsen fort, wobei je nach Länge des zu messenden Intervalls die Ketten abwechselnd oder hintereinander geschaltet laufen können. Die maximale Meßzeit einer Kette beträgt 20 ms · 999  $\approx$  20 sec.

Zum Aufzeichnen der gemessenen Werte wird der Locher T loch 17b der Firma Siemens u. Halske AG verwendet. Mit einem Kontaktnetzwerk werden die 5 Empfangsmagnete des Lochers eingestellt und dadurch die 14 notwendigen Zeichen gestanzt: die Ziffern 1...O, nach jeweils 68 Zeichen "Wagenrücklauf" und "Zeilenvorschub" für das zeilenweise Ausschreiben der Meßergebnisse, "Schrägstrich" zum Trenmen der dreistelligen Meßwerte und das Pluszeichen zur Kennzeichnung der Werte, die das Meßvolumen der Einrichtung überschreiten.

Die Registrierschiene dient der Anpassung der Meß- und Locheinrichtung an das Falschwahl- und Wahlfehler-Prüfgerät. Sie enthält das Registrierrelais, das beim Atheben des Handapparates die Zeitmessung einleitet und sie nach dem Ende der letzten Wahlserie oder bei vorzeitigem Abbruch des Wahlvorganges beendet. Außerdem gibt sie den Befehl "Lochen" nach dem Ende der Wahl oder den Befehl "Nicht lochen" bei Abbruch der Wahl an die Locheinrichtung.

#### 3. Beschreibung der Schaltungen

#### 3.1. Lochstreifenprüfgerät (Bild 2)

Der Schalter T (D 3, E 7) liegt in der gezeichneten Stellung W. Durch den im Bedienungsteil liegenden Schalter S1 wird über StV III 21 und 22 das Gerät mit den übrigen Teilen der

Meßeinrichtung zusammen eingeschaltet und über StV III 31,32 betriebsfertig gemacht, d.h. H  $(D 7)$ , S  $(E 7)$  und U  $(D 6)$  werden erregt. H und S halten sich für die Dauer der Messung über.  $h^{II}$  (0 6) bzw. s<sup>I</sup> (E 6). U halt sich über StV III 37-29 (F 5). In den Lochstreifenabtaster T send 1b wird der Streifen so eingelegt, daß er die erste zu wählende Ziffer abtastet. Entsprechend stellen sich A bis E<sub>2</sub> (A, B, C 2, 3) ein und schalten in dem zwischen X und Y (B 5) liegenden Vergleichsnetzwerk einen bestimmten Weg durch. Durch Wahl einer Ziffer wird im Falschwahlund Wahlfehler-Prüfgerät ein Ziffernrelais erregt, das in dem Vergleichsnetzwerk X Y ( B 5 und Bild 3) einen der Tastenkontakte der Ziffern 1 ... O überbrückt. Stimmen die gewählte und die im Lochstreifen eingestanzte Ziffer überein, so kommt T (A 5) über X Y und hält sich mit einer zweiten Wicklung ( E 6). Ist eine falsche Ziffer gewählt worden, so kommt T nicht, und im Falschwahl- und Wahlfehler-Prüfgerät spricht das Fehlerrelais F (Bild 4, B 10) and In jedem Fall fällt U über StV III 37-29 ab, A (Bild 4) zieht an; dadurch wird über einen a- und einen u-Kontakt VM (D 1) erregt, der den Lochstreifen auf das nächste Zeichen transportiert. Der vm-Kontakt cringt UHI (D 4), das den Fortschaltevorgang verlangsamt, damit Prellungen vermieden werden. Durch uhi wird U wieder erregt, das VM und das Ziffernrelais (Bild 4 B 2,3) abschaltet. Nach Abfall von VM fällt auch UHI wieder ab. U hält sich über StV III 37-29, und im Vergleichsnetzwerk (Bild 3) ist durch A - E<sub>2</sub> das nächste Zeichen eingestellt. Durch den Abfall von A (Bild 4) ist auch T über ga<sup>III</sup> (Bild 4, B 10) wieder abgefallen; damit ist der Ausgangszustand wieder hergestellt und das Gerät für die Wahl der nächsten. Ziffer bereit.

# 3.2. Wahlfehler- und Falschwahl-Prüfgerät (Bild 4) mit Be-<br>dienungsteil und Sprechstellen (Bild 5)

#### 3.2.1. Wahl ohne Fehler bei Anschluß der Tastatursprechstelle

Bei Anschluß der Tastatursprechstelle liegt der im Bedienungsteil angeordnete Schalter S 3 in der gezeichneten Stellung, und US (B 9) ist abgeschaltet. Im Registrierteil sind daher die Zähler T.1...T 6 (E.9,10) vorbereitet. Als Ruhezustand sei der Zustand bei aufgelegtem Handapparat betrachtet. Durch den Gabelkontakt  $g_{T1}$ (Bild 5) ist über LVI<sub>11</sub> TH (35) abgefallen, da-

- 8 -

her UB (B 5) angezogen und die Ansprechleitung für die Gabelrelais GA und GB (B 4) über LVII<sub>11</sub> stromlos. Da ZMI (E 3) rückgestellt ist, ist über zml, 2RO (F 2) angezogen, daher auch Hi (E 11), wodurch über LVI<sub>14</sub> (F 11) der Magnet M der Programmrolle abgeschaltet ist. Wird der Handapparat abgehoben, zieht TH an und trennt über th<sup>I</sup> (C 2) alle Tastenkontakte von Erde, th<sup>II</sup> (B 5) legt Potential an die Registrierleitung der Meß- und Locheinrichtung. Außerdem fällt UB (B 5) ab. Bei Betätigung einer Taste kommt TH wieder und bringt gleichzeitig über th<sup>I</sup> das durch den Tastenkontakt vorbereitete Ziffernrelais Zi... (B 2,3) und das ansprechverzögerte UB. Zi... hält sich selbst, da inzwischen im Lochstreifenprüfgerät (Bild 2) U abgefallen ist. UB trennt die Tastenkontakte von Erde, solange die Taste gedrückt wird, damit Zi... sich nur solange hält, tis der Vorschutmagnet des Abtasters VM einen Schritt gemacht hat und U wieder anzieht. Hielte sich Zi... noch länger, dann würde es einen neuen Schritt einleiten. Durch das Ziffernrelais werden folgende Vorgänge gesteuert: A (B 9) wird erregt, U (Bild 2) fällt durch Auftrennen der Serienschaltung zi 1...gb (E,F1,2) ab, im Vergleichsnetzwerk (Bild 3) wird XY durchgeschaltet und dadurch T (Bild 2) erregt. Ein t-Kontakt verhindert das Ansprechen des Fehlerrelais F (B 10), ein u-Kontakt schaltet den Zählmagneten ZMI (E 3), der die Zahl der gewählten Ziffern registriert, auf den ersten Schritt. Damit fallen ZRO und Hi ab. Ist im Lochstreifenprüfgerät der Lochstreifenvorschub beendet und U wiedergekommen, fällt Zi... ab, der Impuls für ZMI wird beendet, und A fällt ab. Erst nachdem die Versuchsperson die Taste des Teilnehmerapparates losgelassen hat, fallen TH und damit UB at und machen das Gerät bereit für den Empfang der nächsten Ziffer.

#### 3.2.2. Wahl der ersten falschen Ziffer

Bei Wahl einer falschen Ziffer wird im Vergleichsnetzwerk (Bild 3) der Weg XY nicht durchgeschaltet, T (Bild 2) zieht nicht an; nach dem Ansprechen von A. zieht F an und bringt den Fehlerzähler T 5 und den Falschwahlzähler T 6. Außerdem erregt F das ansprechverzögerte R (E 11), das erst, nachdem T 6 einen Schritt gemacht hat, anzieht, sich selbst hält und die Leitung für T 6 auftrennt. Alle übrigen Vorgänge verlaufen wie oben beschrieben.

 $-9$ 

#### 3.2.3. Wahl der zweiten falschen Ziffer

Die Wahl der zweiten falschen Ziffer verläuft ebenso wie die der ersten, außer daß T 6 nicht mehr ansprechen kann, da. R angezogen ist, während T 5 einen weiteren Fehler registriert.

#### 3.2.4. Wahl der letzten Ziffer

Mit dem Schalter S 2 im Bedienungsteil kann die Ziffernzahl der zu wählenden Rufnummer eingestellt werden. Bei 12- und 15-stelligen Rufnummern reicht die Speicherkapazität des Zählmagneten ZMI nicht aus, und ZMIII (E 4) übernimmt die Ziffernregistrierung. Das E-Relais (E 4) bekommt über LV III<sub>10</sub> und einen u-Kontakt in den Wahlpausen Potential und zieht an. Bei Wahl der 10. Ziffer wird S (E 6) durch zmI<sub>10</sub> (F 7) vorbereitet. Nachdem die 10. Ziffer registriert worden ist und U wieder angezogen hat, spricht E an und erregt S, S schaltet die Impulsleitung von ZMI auf ZMIII um, so daß der nächste Impuls ZMIII fortschaltet. S hält sich bis zum Ende der Wahl. Bei Wahl der letzten Ziffer wird über den der Ziffernzahl der Rufnummer entsprechenden Ankerkontakt (zm I<sub>6</sub>, zm I<sub>9</sub>, zm III<sub>2</sub>, zmIII<sub>5</sub>) (F 6,7,8) der Zählmagneten Potential an eine Leitung zur Registrierschiene gegeten und damit die Beendigung der Zeitmessung eingeleitet.

#### 3.2.5. Auflegen nach Ende der Wahl

Beim Auflegen erregt der Gabelkontakt g<sub>m1</sub> (Bild 5) die Relais GA und GB, da die Kontaktzahl eines Relais nicht ausreichen würde, um alle Vorgänge zu steuern, die durch das Auflegen eingeleitet werden müssen. Das Lochstreifenprüfgerät wird von GA/GB genauso gesteuert, wie von einem der Ziffernrelais; der Lochstreifen macht einen Schritt auf den Anfang der nächsten Rufnummer. ZMI bzw. ZMIII werden weitergeschaltet und bereiten über ga $^{\text{II}}$  (E 5) S 2<sub>d.</sub> (im Bedienungsteil), zmI<sub>7</sub> bei 6-stelligen Rufnummern, zm I<sub>10</sub> bei 9-stelligen, zmIII<sub>3</sub> bei 12-stelligen und zmIII<sub>6</sub> bis 15-stelligen Rufnummern das Rückstellrelais (E 4) vor. Wenn U gekommen ist, spricht über einen u-Kontakt Ru I an und stellt ZMI und ZMIII zurück. Der in Nullstellung schließende Kontakt zmI<sub>o</sub> bringt ZRO, dessen Kontakt zrO<sup>III</sup> dem Magneten M der Programmrolle im Bedienungsteil einen Impuls

gibt. Die Programmrolle macht einen Schritt und bietet der Versuchsperson die nächste zu wählende Rufnummer an. Hi zieht über zrO<sup>1</sup> verzögert an und begrenzt den Impuls für M. Ferner bringt GA R zum Abfall, so daß T 6 beim ersten auftretenden Fehler der nächsten Rufnummer wieder eine Falschwahl registrieren kann.

#### 3.2.6. Auflegen vor Beginn der Wahl

Legt die Versuchsperson nach Atheten des Handapparates wieder auf, ohne die Wahl zu beginnen, so wird über zmI und gb<sup>III</sup> (E,F 2) U gehalten, so daß Lochstreifenabtaster und Zählmagnet ZMI nicht weitergeschaltet werden; über  $\beta a^T$  (F 11) wird der Befehl an die Zeitmeßeinrichtung gegeben, die Zeitmessung abzubrechen und den gespeicherten Wert zu löschen.

### 3.2.7. Auflegen vor dem Ende der Rufnummer

Legt die Versuchsperson vor dem Ende der Rufnummer auf, so kommt über den angezogenen Anker von ZMI bzw. ZMIII, über aII und gb<sup>II</sup> ZRI (E 6). F kann nicht ansprechen, da ga<sup>III</sup> geöffnet ist. GA/GB halt sich über zrI<sup>III</sup>, auch wenn U anzieht, so daß im Lochstreifenprüfgerät nach dem Abfall von VM und UHI U über StVIII 37-29 nicht gehalten wird und den Vorschub wieder einleitet. Dabei schaltet auch ZMI bzw. ZM III weiter. Der Zähler T 4 spricht über  $zrI^{II}$  an, T 3 bekommt über  $zrI^{I}$ und einem u-Kontakt bei jedem Weiterschalten des Lochstreifens einen Impuls und zeigt die Zahl der ausgelassenen Ziffern an. Dieses selbsttätige Fortschalten wird unterbrochen, wenn ZMI auf den 7. Schritt bei 6-stelligen Rufnummern, auf den 10. Schritt bei 9-stelligen Rufnummern etc. geht. ZRI wird stromlos und fällt ab; dadurch fällt auch GA/GB ab, wenn U nach Beendigung des letzten Schrittes anzieht; U hält sich über StV III 37-29, und über zml, wird die Rückstellung des Zählmagneten eingeleitet. Nach erfolgter Rückstellung wird über ZRO die Programmrolle weitergeschaltet; der Lochstreifen liegt auf dem Anfang der nächsten Nummer, und die Testperson kann die nächste Wahl beginnen.

## 3.2.8. Weiterwählen nach dem Ende der Rufnummer

Legt die Versuchsperson nach dem Ende der Rufnummer nicht auf, so zieht über ga $^{II}$  ZRII(E 5) an. zrII $^{III}$  (E 1) verhindert das Abfallen von U im Lochstreifenprüfgerät. so daß Vorschubmagnet VM und ZMI bzw. ZMIII nicht fortgeschaltet werden. zrII<sup>II</sup>(C 10) verhindert ein Ansprechen des Fehlerrelais. Der Zähler T 2 spricht über zrII<sup>II</sup>einmal an, während T<sup>o</sup>1 über zrII<sup>I</sup> und a<sup>III</sup> bei jeder zuwiel gewählten Ziffer einmal anspricht. Legt die Versuchsperson schließlich auf, wird ZRII über ga<sup>II</sup> abgeschaltet. Nach dem Oeffnen von zrII<sup>III</sup> fällt U ab, so daß der Lochstreifen noch einen Schritt auf den Anfang der nächsten Nummer weitertransportiert wird. Bei dem anschließenden Ansprechen von U wird die Rückstellung des Zählmagneten wie oben beschrieben eingeleitet.

#### 3.2.9. Wählen bei Anschluß der Nummernscheibensprechstelle

Für den Betrieb mit der Nummernscheibe wird Schalter S 3 im Bedienungsteil in Stellung 2 umgeschaltet. J (B 7) Rüll (B 8) und US (B'9) werden erregt. US schaltet die Erde von den Zählern T 1... T 6 auf die Zähler N 1... N 6 (F 9,10) um. Außerdem sind durch Schalter S 1 die Gabelkontakte der Nummernscheibensprechstelle  $\epsilon_{\text{N1}}$  und  $\epsilon_{\text{N2}}$  angeschaltet. Abheben und Auflegen erfolgen genau wie bei Verwendung der Tastatursprechstelle. Bei der Wahl selbst müssen die Impulsfolgen der Nummernscheibe umgesetzt werden in Einzelimpulse für die Ziffernrelais. TH und UB werden während der Wahl nicht betätigt, da die Länge der Impulse für die Ziffernrelais nicht vom Verhalten der Versuchsperson abhängt.

#### Das Umsetzen der Wahlseien geschieht wie folgt:

Beim Ablaufen der Nummernscheibe wird das Impulsrelais J von der Parallelschaltung des nsi- und nsr-Kontaktes für jeweils 60 ms impulsweise abgeschaltet. Beim ersten Abfallen Rommt V  $(B 7)$  über i<sup>I</sup> und hält sich bis zum Ende der Wahlserie, da. seine Abfallzeit länger als 40 ms ist. Mit dem Ansprechen von V gelangen die Impulse des J-Relais auf den Zählmagneten ZMII (B 8). RUII bleibt weiter angezogen, da  $v^I$  geschlossen ist, bevor zmil, beim ersten Schritt des Zählmagneten öffnet. Nach En-

de der Wahlserie fällt V ab, über den geschlossenen Ankerkontakt (D 2,3) zieht das zugehörige Ziffernrelais an und hält sich selbst. Durch den Abfall von V fällt auch Rüll ab und stellt über rüll<sup>III</sup> ZMII zurück. Nach der Rückstellung zieht Rüll über zmII wieder an, womit der Ausgangszustand wiederhergestellt ust. Nach dem Ansprechen des Ziffernrelais verlaufen in der Meßeinrichtung alle Vorgänge, wie oben für die Tastaturwahl beschrieben wurde.

# 3.3. Meß- und Locheinrichtung (Bild 6) mit Locher<br>und Registrierschiene (Bild 7)

#### 3.3.1. Die Zeitmessung

Der Schalter S (Bild 6, A 4, A 7, B 9, B 12, E 8) ist so gezeichnet, daß die beiden Impulsketten abwechselnd mit 50 Hz-Impulsen fortgeschaltet werden. Im Ruhezustand sind die beiden Zählketten und die beiden Relaisröhren gezündet, in deren Kathodenleitung die Relais EI und EII liegen. Zu Beginn des zu messenden Zeitintervalls werden über den Kontakt r (B 2) eines Registrierrelais R und über einen Impulsformer (B 1,2) 50 Hz-Impulse auf die Zählkette I gegeben. Der Impulsformer arbeitet mit einer Relaisröhre Z 50 T, die beim Löschen ihrer Glimmstrecke über ein RC-Glied positive Impulse auf die Gitter der Z 70 U gibt. Die von der Nullröhre vorbereitete Einsröhre zündet und bereitet die nächste vor etc. Beim zehnten Impuls zündet mit der Nullröhre zusammen die Impulsröhre, in deren Kathodenleitung das Impulsrelais JI (B 3) anzieht und einen Impuls auf den Zählmagneten ZI (B 9) gibt. JI schaltet sich selbst ab und löscht damit die Röhre. Hat ZI 10 Impulse gemacht, gibt er über zI<sub>10</sub> einen Impuls auf HI und RüI, das ZI zurückstellt.

Da ub (B 2) in der gezeichneten Stellung liegt, bleibt die Zählkette II in Ruhestellung.

Am Ende des gemessenen Zeitintervalls wird die Fortschaltung der Zählkette I durch Oeffnen des Registrierkontaktes (B 2) unterbrochen.

#### 3.3.2. Vorbereitung des Lochvorganges

Für die Abfragung der elektronischen Zählketten liegt in der Kathodenleitung jeder Röhre ein Relais. Während der Zeitmessung ist der Strom durch die Relais so klein, daß sie nicht ansprechen. Zu Beginn des zu registrierenden Zeitintervalls sind über einen r-Kontakt (C 11) S1a und S1b (A-B 11) erregt und halten sich selbst. Damit sind das Auswerterelais AI und das Druckrelais DR(B 12) vorbereitet. Beim Abfall von R sprechen beide Relais' an und halten sich selbst, DR über seine Wicklung 1-2 (D 10) und seinen Kontakt dr (F 6). Durch AI wird die elektronische Zählkette niederohmiger geschaltet, und das Relais EI... (B4-8) in der Kathodenleitung der gezündeten Röhre zieht an. Die Kontakte der 10 EI...-Relais sind vereinfacht als Kontakte eines Wählerarms gezeichnet (EI), ebenso die je 10 Ankerkontakte der Zehner- und Hunderterzählmagneten ZI und HI. In jeder der 3 Dekaden ist ein Kontakt angezogen, und diese 3 Kontakte markieren die gemessene Zeit.

#### 3.3.3. Umschalten der Zählketten

Das Auswerterelais AI (B 12) bringt außer dem durch die elektronische Zählkette vorbereiteten EI...-Relais die Umschalterelais UA und UB (D 8), die sich selbst halten, Ueber ub $^{\tt LLL}$ (B 2) wird die Impulsleitung auf die 2. Zählkette umgeschaltet, und an die Steuerader zum Registriergerät wird über LVIII, (C 8) Erde gelegt, um anzuzeigen, daß die Meßeinrichtung frei ist für die Messung des nächsten Zeitintervalls. Ist die Messung von der Zählkette II vorgenommen, wird von AII UB abgeworfen und damit auch UA abgeschaltet.

#### 3.3.4. Normaler Lochvorgang

Der dreistellige Meßwert wird in der Reihenfolge Einer-Zehner-Hunderter in den Lochstreifen gestanzt. Das bringt keine Nachteile bei der Auswertung, da der Streifen bei der Auswertung von hinten nach vorn abgetastet werden kann. Da die Meßwerte Elemente eines statistischen Kollektivs sind, ist die Tatsache, daß die Ergebnisse in umgekehrter Reihenfolge ausgewertet werden, ohne Bedeutung.

An die Meßeinrichtung können zwei Streifenlocher angeschlossen werden. Soll nur eine Gruppe von Meßwerten registriert werden. so kann die Steuerleitung II an Punkt III. (E 5) vom Lochenrelais Loll durch den Umschalter T auf das Nichtlochen-Relais NLO umgeschaltet werden. Fällt der gemessene Wert in die Gruppe I. so wird Potential an die Steuerleitung I am Punkt III<sub>F</sub> (E 5) gelegt, LOI zieht an und hält sich selbst. Mit DR ist das Motorhilfsrelais MH und im Netzteil das Motorrelais M gekommen, das den Motor des Lochers I angeschaltet hat. Sobald das EI...-Relais in der elektronischen Kette angesprochen hat, zieht das zugehörige D...-Relais (D 3,4) an. Damit wird über einen d...-Kontakt (G 2,3) der Auslösemagnet des Lochers erregt, der die Locherwelle für eine Umdrehung freigibt. Ueber das Kontaktnetzwerk der d...-Kontakte (G, H 1...9) werden die fünf Empfangsmagnete des Lochers so eingestellt, daß das der Ziffer entsprechende Fernschreit-Fünferzeichen entsteht. Während der vom Auslösemagneten freigegebenen Umdrehung wird das Zeichen in den Streifen gestanzt. Gleichzeitig legt über die Nockenkontakte der Locher  $NK<sub>z</sub>$  und  $NK<sub>4</sub>$  (E 11) der auf 60 V aufgeladene 16  $\mu$ F-Kondensator (E 12) Erdpotential an L (D 11). L hält sich selbst über eine zveite "icklung (D 9), tringt B (D 9), schaltet im Stromkreis der D-Relais (D 3,4) von den Kontakten der Einerrelais auf die des Zählmagneten ZI weiter. Außerdem wirft es durch Gegenerregung S 1a und S 1b (A, B 11) ab und schaltet AI ab. S 1b leitet über seinen Kontakt (A 1) die Nullstellung der elektronischen Zählkette ein, indem es über LVII 44 einen negativen Impuls auf die Kathode der Nullröhre (A 4) gibt. Die Nullröhre zündet und löscht dadurch alle anderen Röhren. Durch das Umschalten von L fällt das von EI... gebrachte D... ab. Nach dem Anziehen von L spricht ein D...-Relais über einen Kontakt von ZI an und leitet den nächsten Lochvorgang, wie oben beschrieben, ein. L, M, N, P und Q (D 11,12) bilden eine Relaiskette, die durch die Nockenkontakte NK 3 und NK 4 (E 11, 12) nacheinander dadurch erregt werden, daß der 16 yuF-Kondensator abwechselnd aufgeladen und über eine der Relaiswicklungen entladen wird. Beim 4. Lochvorgang ist N angesprochen, und das Zeichen "/" wird gelocht. Der normale Lochvorgang ist damit beendet; ein n-Kontakt (F 11) verhindert die Aufladung des 16 uF-Kondensators, und ein weiterer n-Kontakt (B 10) erregt das Rückstellrelais Rül (B 10), das ZI (B 9), HI (B 10) und DR (D 10) abschaltet. DR unterbricht

- 15 -

den Stromkreis der D...-Relais (D,E,F 2,3,4) und den der Haltewicklungen von L, M und N (D 9,10) und schaltet den Motor des Lochers at. Nach Abfall von MH (D 6) fällt auch LOI (E 5) ab.

Der Lochvorgang verläuft analog mit dem zweiten Lochenrelais LoII, wenn Erde an die Steuerleitung II (III, E 5) gelegt wird. Der Meßwert wird dann vom Locher II in einen Lochstreifen gestanzt.

#### 3.3.5. Lochvorgang mit Wagenrücklauf (WR) und Zeilenvorschub (ZL)

Immer, wenn ein Wert ausgelocht wird, d.h. wenn LoI (LoII) und M ansprechen, wird das Wählerrelais WRI (WR II) (D 6) um einen Schritt weitergeschaltet. Die Kontakte des Wählerrelais werden bei jedem 17. Schritt betätigt. Da jeder Meßwert aus 4 Zeichen besteht, werden WR und ZL nach jeweils  $4 \times 17 = 68$  Zeichen in den Lochstreifen gestanzt. Durch den Kontakt des Wählerrelais (F 11) wird der 16 uF-Kondensator (E 12) auch nach dem Ansprechen von N aufgeladen, und die Fortschaltung der Relaiskette (L,M,N) wird auf P und Q ausgedehnt, wodurch nach dem Schrägstrich durch DZL (D 4) das Zeichen für Zeilenvorschut und durch DWR (D 5) das für "agenrücklauf gelocht wird. WRI (WRII) erhält durch Q noch einen zusätzlichen Impuls, um wieder in Stellung 1 zu gelangen. Ein weiterer Kontakt von WRI (WRII) verhindert die Rückstellung der Zählmagneten ZI und HI durch N. Die Rückstellung wird dafür von einem q-Kontakt (B 10) übernommen.

#### 3.3.6. Keine Lochung

Stehen die Kontakte des Schalters T nicht in der gezeichneten Lage (E 5, E 11,12), so wird, wenn vom Registriergerät Erde an III 7 (E 5) gelegt wird, das Nichtlochen-Relais NLO erregt. Da weder LOI noch LOII ansprechen, wird der Auslösemagnet des Lochers nicht erregt. (G 1,2). NLO erregt eine dritte Wicklung von L und N (F 12) und tewirkt damit die Rückstellung der Zählketten und die Abschaltung von DR und AI. Durch den Abfall von DR wird auch der Lochermotor stillgesetzt und die Haltewicklung von NLO abgeschaltet, womit der Ausgangszustand wiederhergestellt ist.

#### 3.3.7. Ueberschreitung des Meßvolumens

Tritt bei einer Zeit der 1000. Zählimpuls auf, so wird über hI10 (B 10) das Ueberlaufrelais UB erregt. UB schaltet im Stromkreis der D-Relais durch drei Umschaltekontakte (E.F 3,4) von DO...D9 auf D<sup>+</sup> um, so daß beim Fortschalten der Zählkette dreimal das + - Zeichen und dann der Schrägstrich gelocht wird. Im übrigen verlaufen alle Vorgänge wie bei der Lochung eines normalen Meßwertes. UB fällt nach erfolgter Rückstellung ab.

#### 3.3.8. Messung längerer Zeiten

Wird das Gerät z.B. als Teil der in diesem Bericht beschriebenen Meßeinrichtung zur Messung der Wahldauer verwendet, so reicht die maximal zu erfassende Zeitdauer von 20 sec nicht aus. Das Gerät muß dann mit Hilfe des Schalters S so umgeschaltet werden, daß die Zählketten nichtabwechselnd arbeiten, sondern die Kette I der Kette II als Impulsuntersetzer vorgeschaltet wird. Damit die Klassenzahl 1000 erhalten bleibt, wird in den Lochstreifen nur die Stellung der Zählkette II übertragen. Je nach eingestellter Untersetzung wird die Kette II alle 100ms,1 sec, 2 sec, 10 sec oder 20 sec fortgeschaltet. Diese Werte sind gleichzeitig die einstellbaren Klassenbreiten At.

In den Schalterstellungen 2-7 ist das Relais G (D 8) angesprochen. Schalter S und die g-Kontakte schalten die Zählketten entsprechend dem gewählten Zeitintervall um. Je nach Schalterstellung gibt ein il-Kontakt (B 9), der z $\mathbb{I}_{10}$ -Kontakt (B 10) oder der hI<sub>10</sub>-Kontakt einen Impuls auf das Impulsrelais JK(B 12), das einen auf +80 V aufgeladenen Kondensator (D 1) an das Gitter einer Kaltkathodenröhre legt. Die Röhre zündet, gibt einen Impuls auf die Zählimpulsleitung der Zählkette II und erlischt wieder, wenn der Kondensator sich entladen hat. In Schalterstellung 2 läuft die elktronische Zählkette I nur mit 5 Röhren, so daß schon 'nach 100 ms ein Impuls weitergegeben wird.

Der Lochvorgang bleibt unverändert. Da nur S2a und S2b, nicht aber S1a und S1b erregt werden, wird die Rückstellung beider Zählketten von einem sIIb Kontakt (A.1) übernommen. Die Umschaltung im Netzteil geschieht auch durch einen g-Kontakt (C 1). Die Rückmeldung an das Registriergerät "frei zur nächsten Mes-

sung" über III, (C 8) erfolgt erst nach dem Abschluß des Lochvorganges.

#### 3.3.9. Registrierschiene (Bild 7)

Bei aufgelegtem Handapparat sind A(E,F 2) und R(D,E 2) abgefallen, B (D 2) liegt über einen ga-Kontakt (Bild 4, F 11) an Erde und ist angezogen, daher auch C (C 2). Damit sind das Lochenhilfsrelais LOH (C.2) und das Nichtlochenhilfsrelais MLOH (B 2) angesprochen, so daß durch ihre Ruhekontakte (A 3,4) in der Meßund Locheinrichtung LO und NLO (Bild 6) abgeschaltet sind. Bei Abheten des Handapparates der angeschlossenen Sprechstelle wird über einen th-Kontakt (Bild 4, B5) das Registrierrelais R erregt, das sich über seine zweite Wicklung selbst hält. R leitet mit seinen drei Kontakten (A2,3) in der Meß- und Locheinrichtung (Bild 6) die Zeitmessung ein. Hat die Versuchsperson die letzte Ziffer gewählt, wird vom Zählmagneten ZMI bzw. ZMIII (Bild 4, E 3,4) Erde an die Erregerwicklung des A-Relais (F 2) gelegt. A schaltet R ab. Nach dem Abfall von R fällt auch LOH ab und leitet die Lochung ein. Legt in der Zwischenzeit die Versuchsperson auf, so wird durch einen ga-Kontakt (Bild 4, F 11) B abgeschaltet, und damit fällt auch C ab. Da aber A angezogen ist, bleibt NLOH angezogen und unterbricht nicht den Lochvorgang. Beim Auflegen des mandapparates macht ZMI bzw. ZMIII (Bild 4) einen weiteren Schritt und leitet damit die Rückstellung ein. A hält sich weiter über die Haltewicklung (E 2), bis im Falschwahl- und Wahlfehler-Prüfgerät (Bild 4) die Rückstellung eingeleitet wird. Dann fällt A ab, und LOH zieht wieder an. Nach dem Schließen von ga (Bild 4, F11) zieht B wieder an, C kommt, und damit ist der Ausgangszustand wiederhergestellt.

Legt die Versuchsperson vor der letzten Ziffer auf, kommt A nicht, R und B werden durch ga (Bild 4, F 11) abgeschaltet; dadurch fällt auch C ab. LOH hält sich über einen a-Ruhekontakt, während NLOH abfällt und in der Meß- und Locheinrichtung (Bild 6) NLO erregt. Dadurch wird der betreffende Zeitwert, der ja keine volle Wahldauer darstellt, nicht gelocht. Nach dem Schließen von ga kehrt die Schaltung in den Ruhezustand zurück.

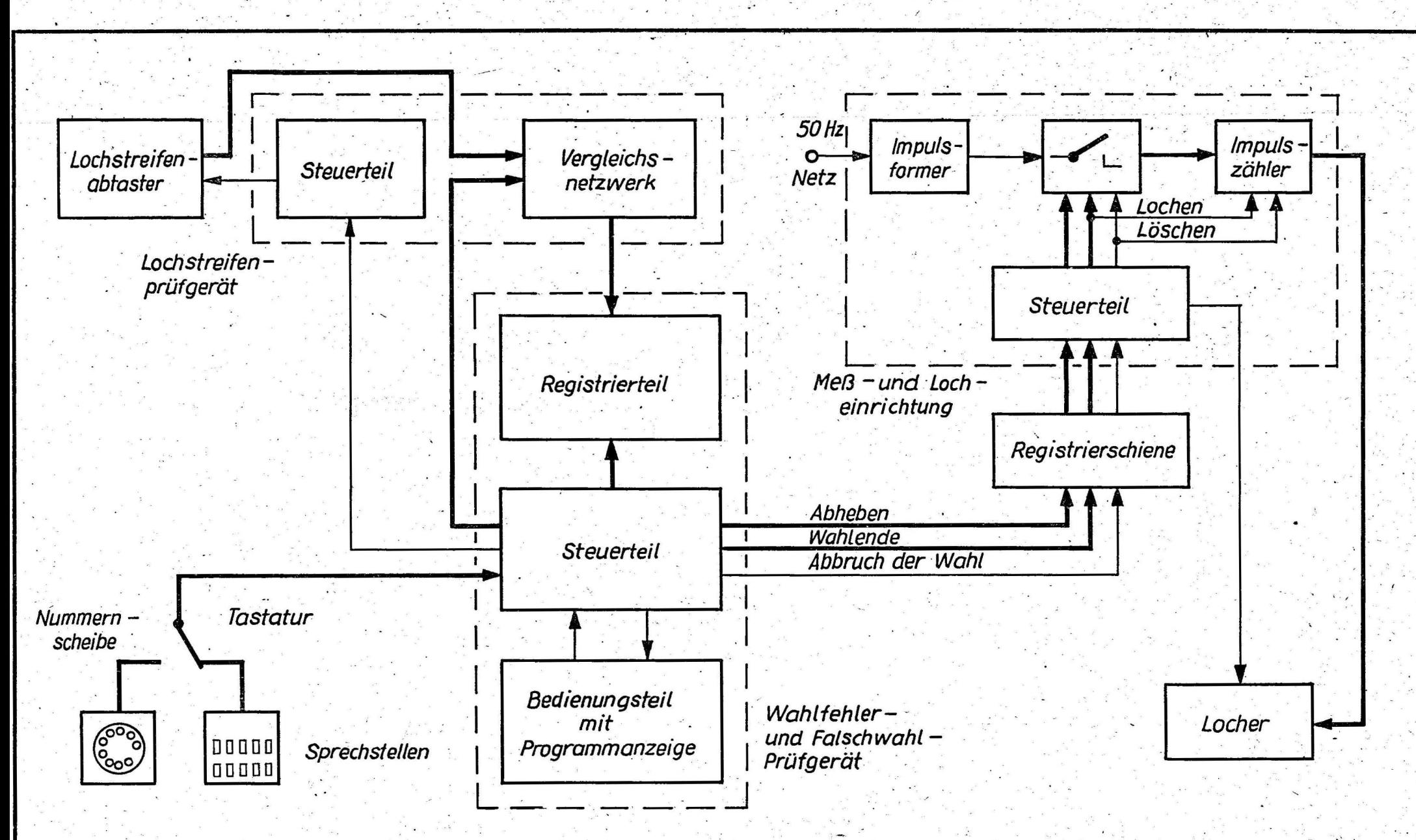

Meßeinrichtung für Wahlfehler- und Falschwahlhäufigkeit und Wahldauer bei Nummernscheibe und Tastatur

Bild 1

 $3.63$ 

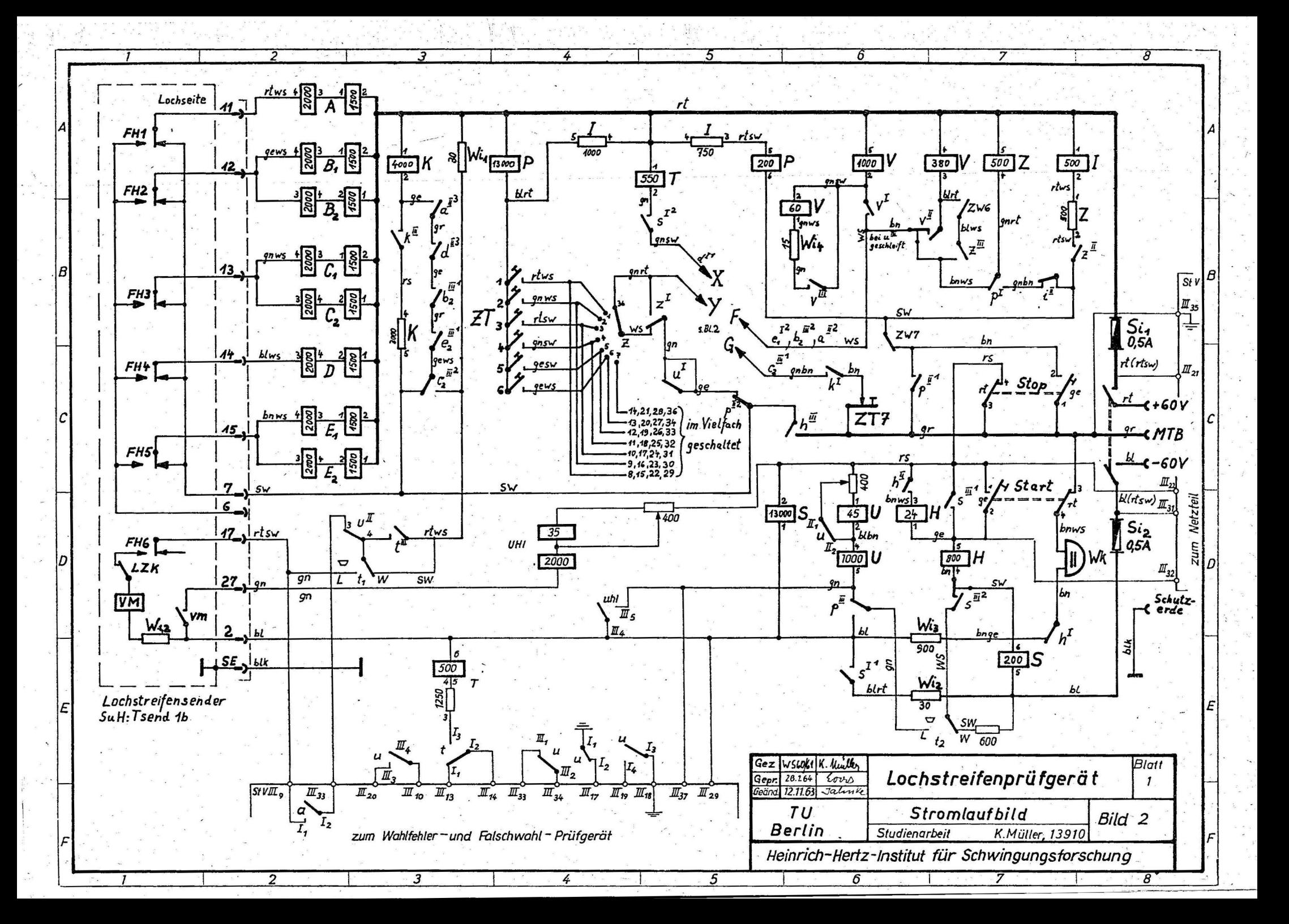

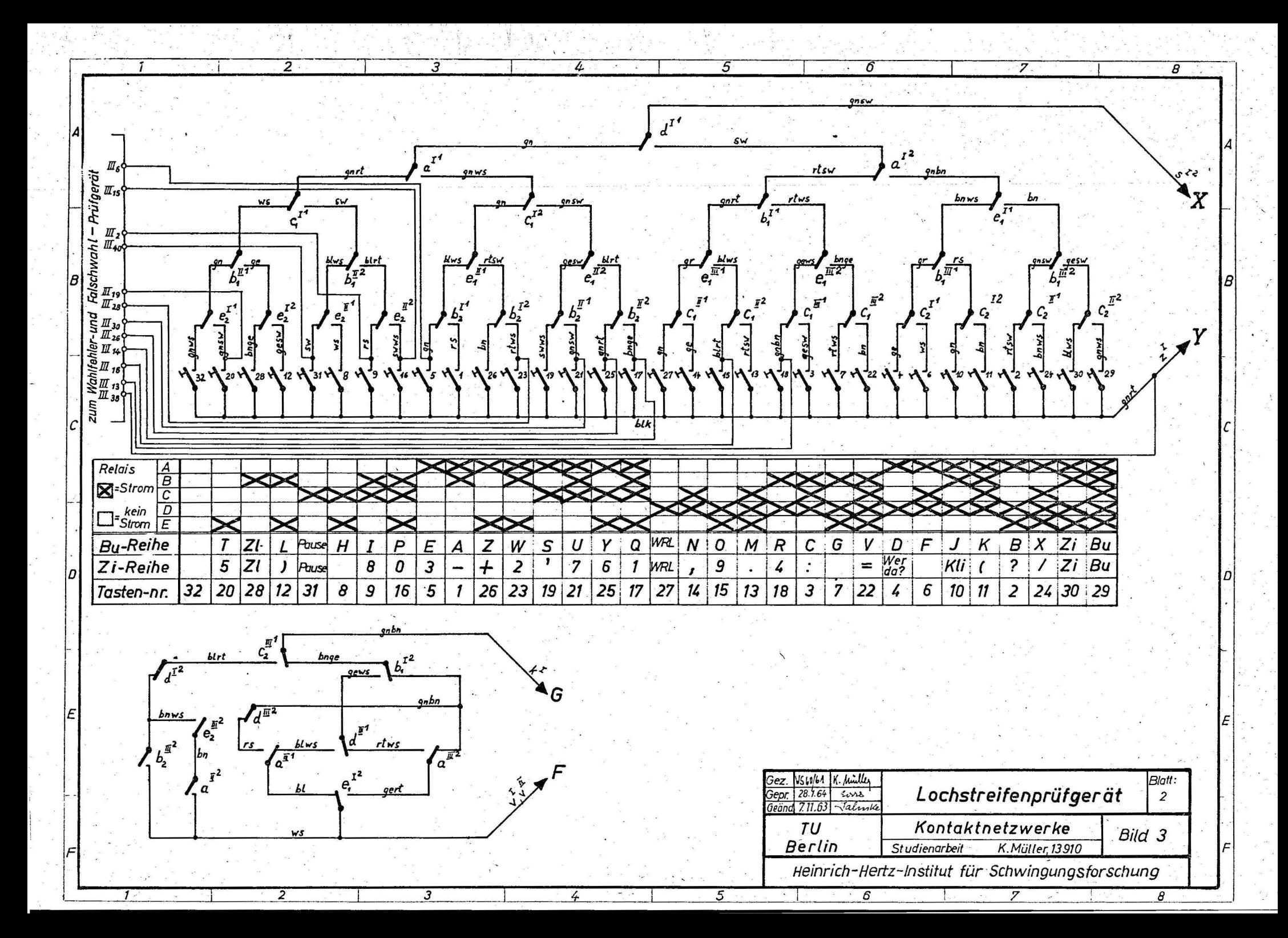

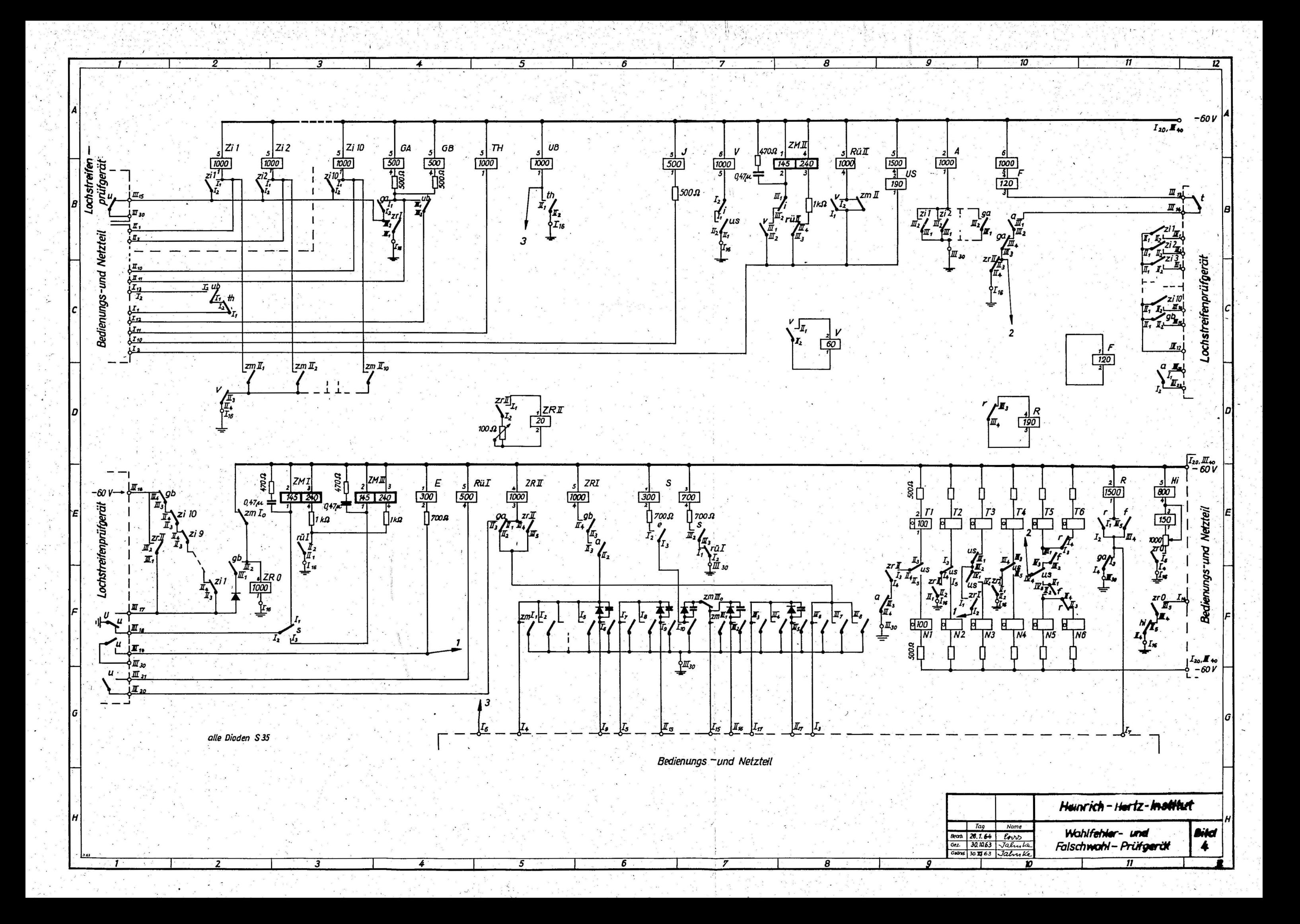

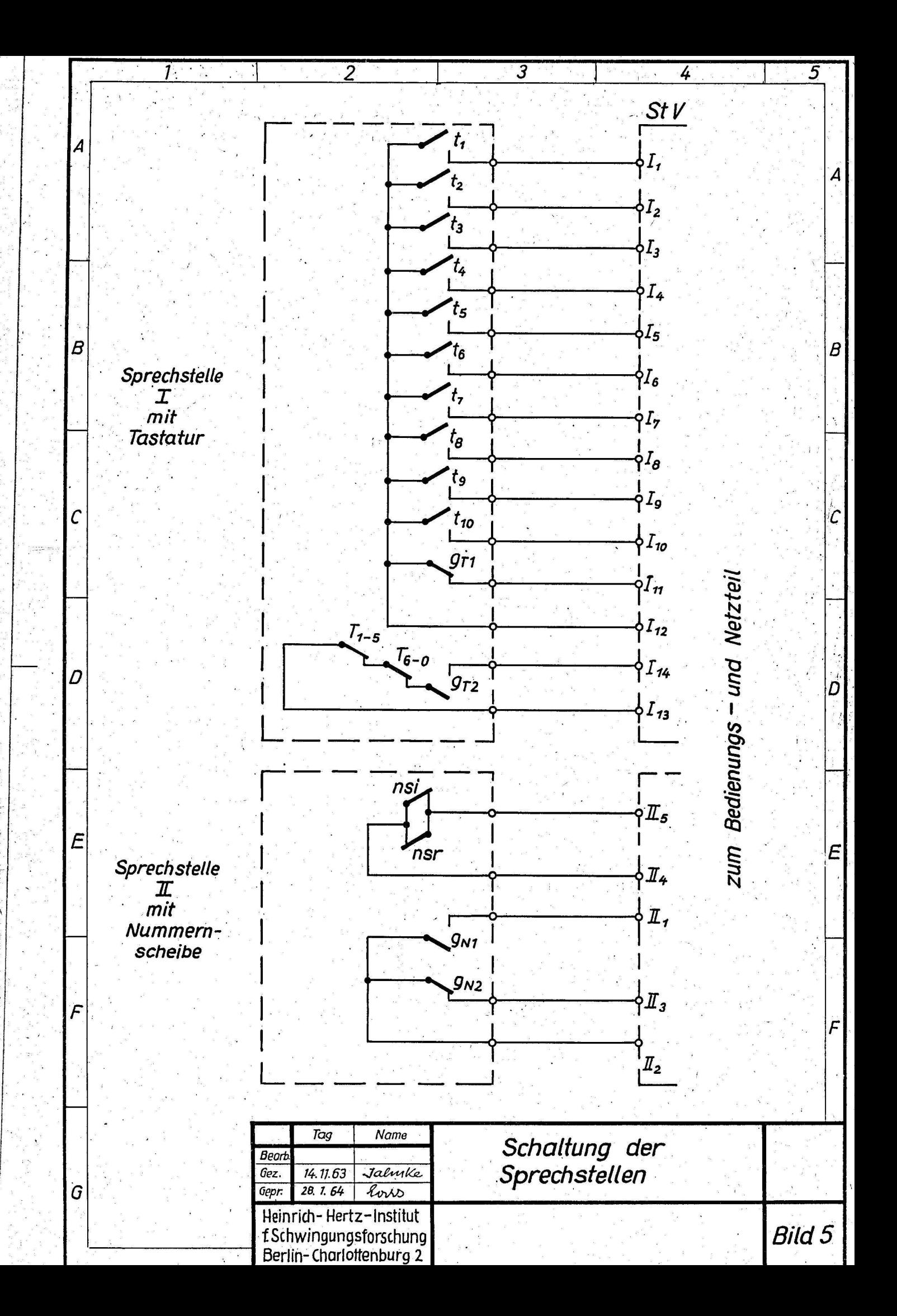

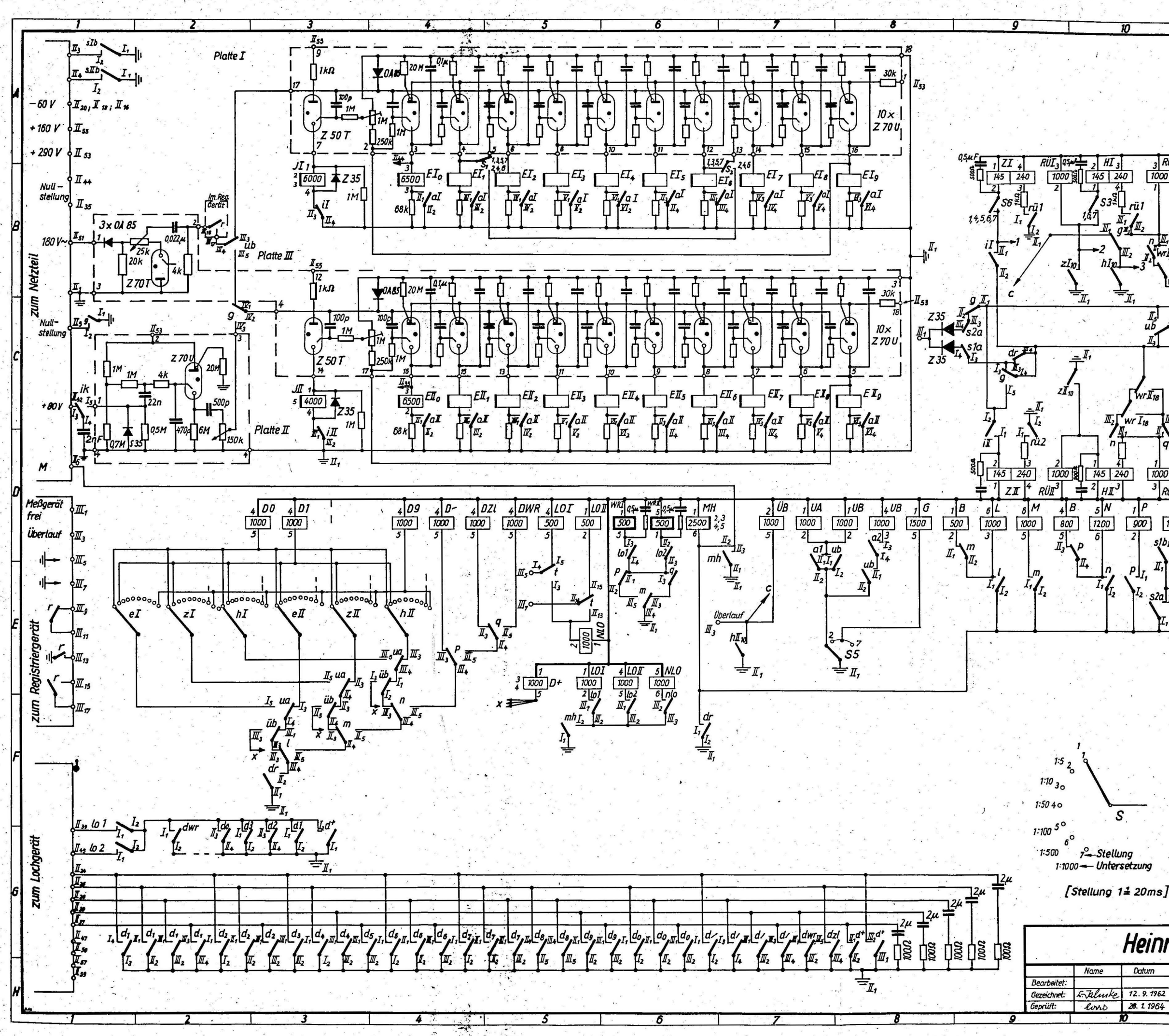

Index .  $\frac{500}{500}$  S la  $\frac{500}{500}$  S la <br> $\frac{500}{500}$  S lb  $\frac{500}{500}$  S lb  $\frac{1}{4}$ <br> $\frac{1}{4}$   $\frac{1}{4}$   $\frac{9}{4}$   $\frac{1}{4}$   $\frac{3}{4}$  $\frac{1}{3}$  $\frac{5}{1000}$  $\frac{4\overline{A}}{1350}$ RüI  $\frac{3}{1000}$  $s3\sqrt{\frac{1}{2}}\prod$ rül  $sla$  $\frac{1}{l}$  $I_{L}$ **士』,**  $3 \overline{I_4}$  $\begin{array}{c}\nI_5 \\
u_2\n\end{array}\n\begin{array}{c}\nI_4 \\
\hline\nI_7\n\end{array}$  $\begin{picture}(220,10) \put(0,0){\line(1,0){10}} \put(15,0){\line(1,0){10}} \put(15,0){\line(1,0){10}} \put(15,0){\line(1,0){10}} \put(15,0){\line(1,0){10}} \put(15,0){\line(1,0){10}} \put(15,0){\line(1,0){10}} \put(15,0){\line(1,0){10}} \put(15,0){\line(1,0){10}} \put(15,0){\line(1,0){10}} \put(15,0){\line(1,0){10}} \put(15,0){\line($ II.  $\mathbf{I}_n$ Шò ╈  $L_{\rm s}$ 亡」 in Reg. Gerät  $\frac{I}{I}$  $\frac{3\sqrt{I_3}}{1000}$  $I_n, I_n, I_n$  $\frac{1350}{1350}$  $\frac{1000}{3}$ <br> $\frac{1}{2}$   $\frac{1}{2}$ AI  $\frac{2}{1000}$ <br> $\frac{1}{5}$  $\frac{4}{\sqrt{300}}$  $\frac{4 P}{\frac{500}{4 P}}$  $\frac{1}{\sqrt{900}}$  $\frac{1}{1000}$  $\frac{1}{\frac{500}{2}}$  $\frac{6 \text{ M}}{500}$  $\frac{\delta L}{500}$ rii 1 Д,  $I_3$  $S^{2a}$ <sub> $I$ </sub> $I$ , rü2  $\frac{d\mathbf{r}}{d\mathbf{r}}$  $16\mu$  $\mathbf{m}$ New York's Netzgerät  $500R$ Im Locher  $1000$  $\frac{3}{500}$ nio $\mathbf{I}_{I_3}$  $\sum$ S Heinrich-Hertz-Institut Datum Meß-und Locheinrichtung **Bild:** Stromloufbahn 6 28. 1. 1964

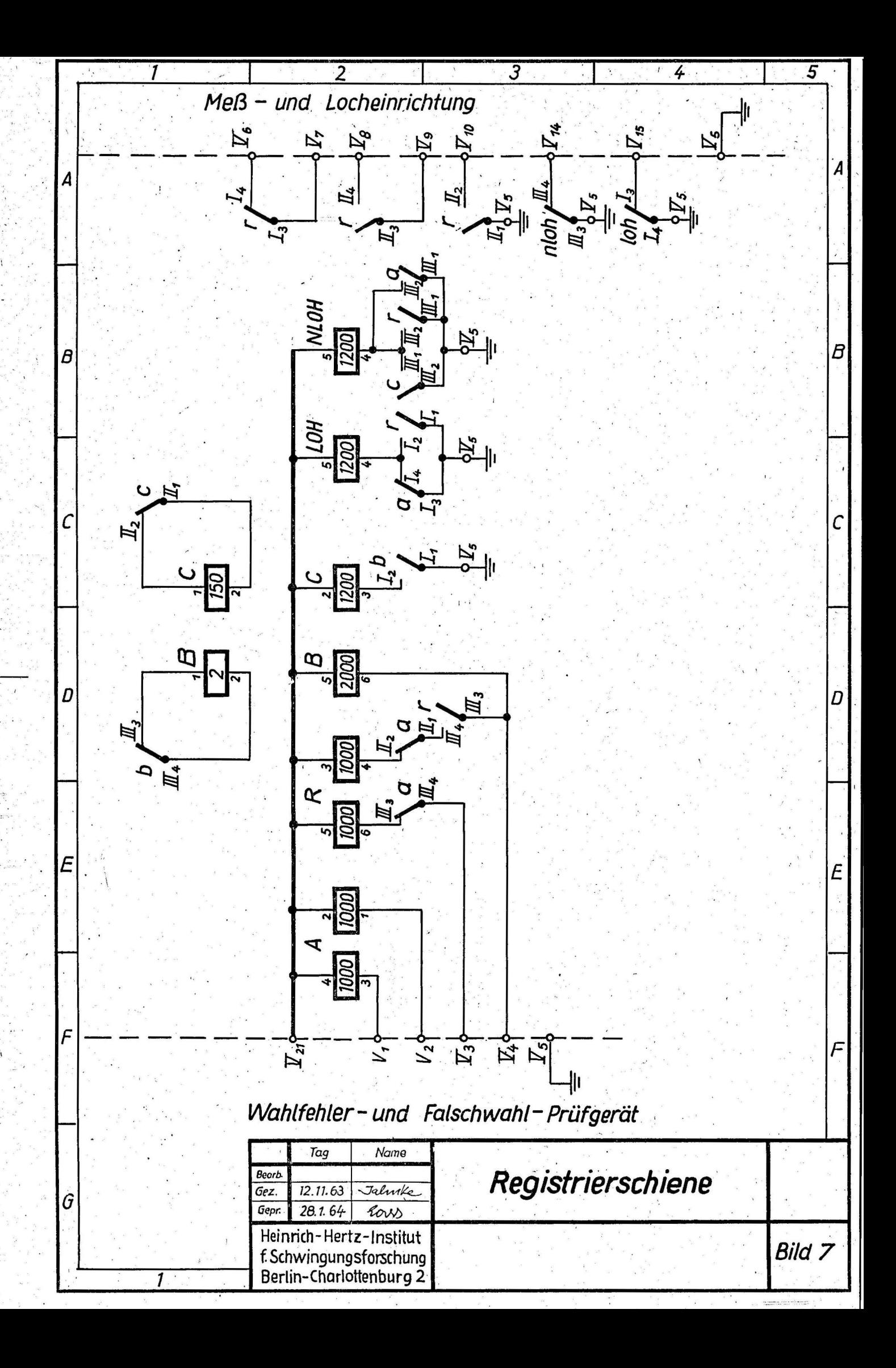

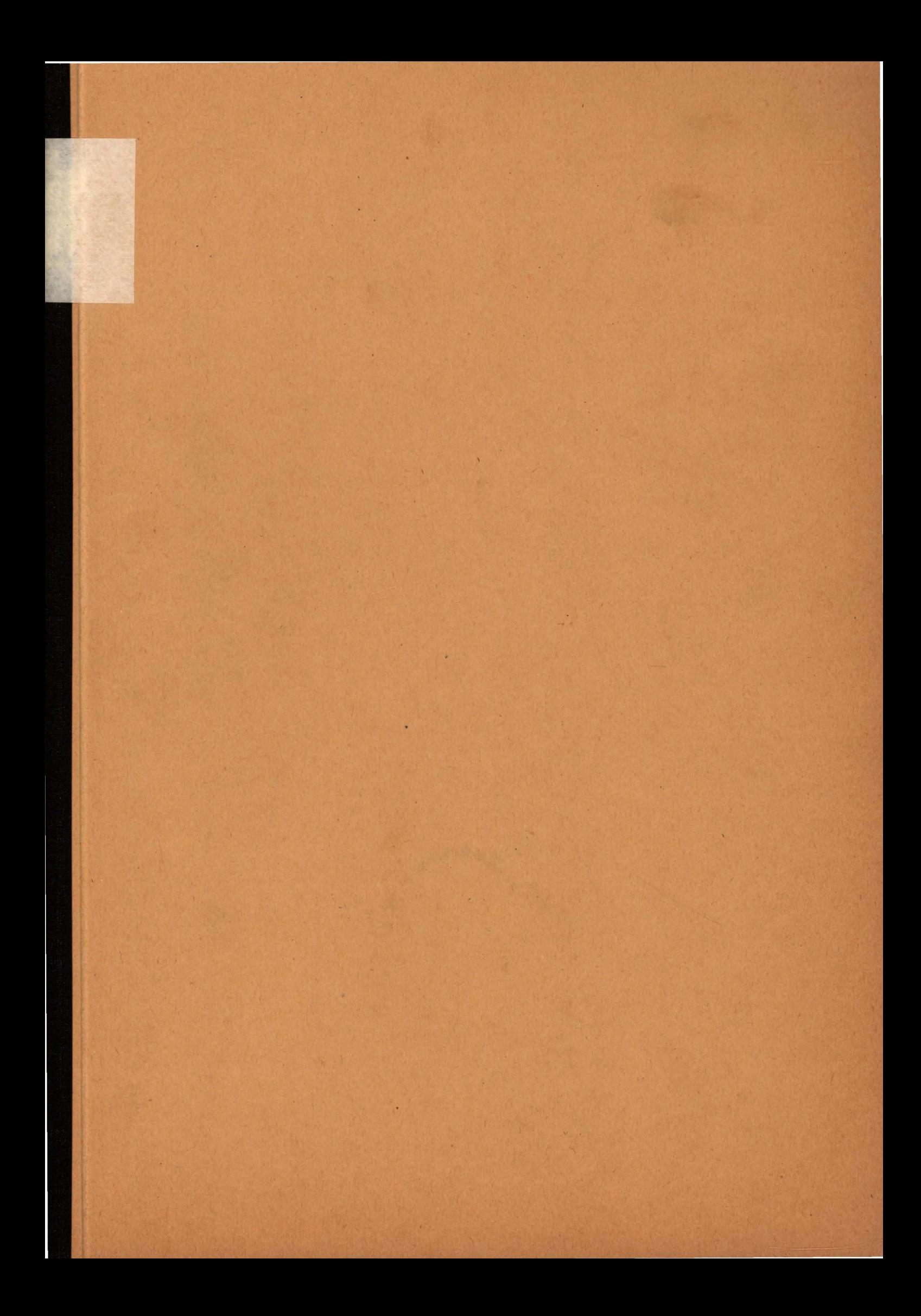